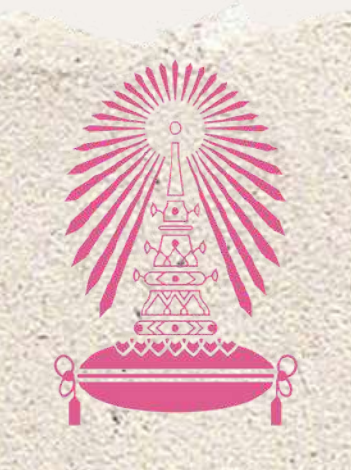

หอพักนิสิตจุฬาลงกรณ์มหาวิทยาลัย

Residence of Chulalongkorn University

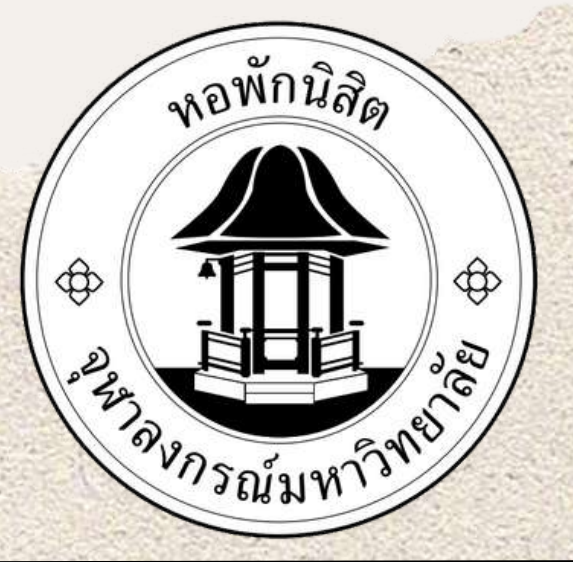

# การตรวจเช็คตึก/ห้อง/เตียง

## **1.เข้าระบบหอพักที่ https://rcuchula.com**

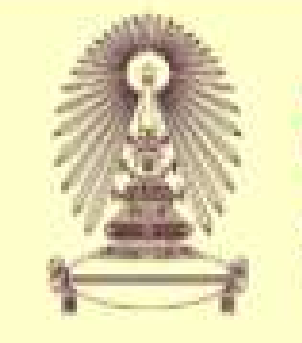

สำนักงานหอพักนิสิต<br>จุฬาลงกรณ์มหาวิทยาลัย

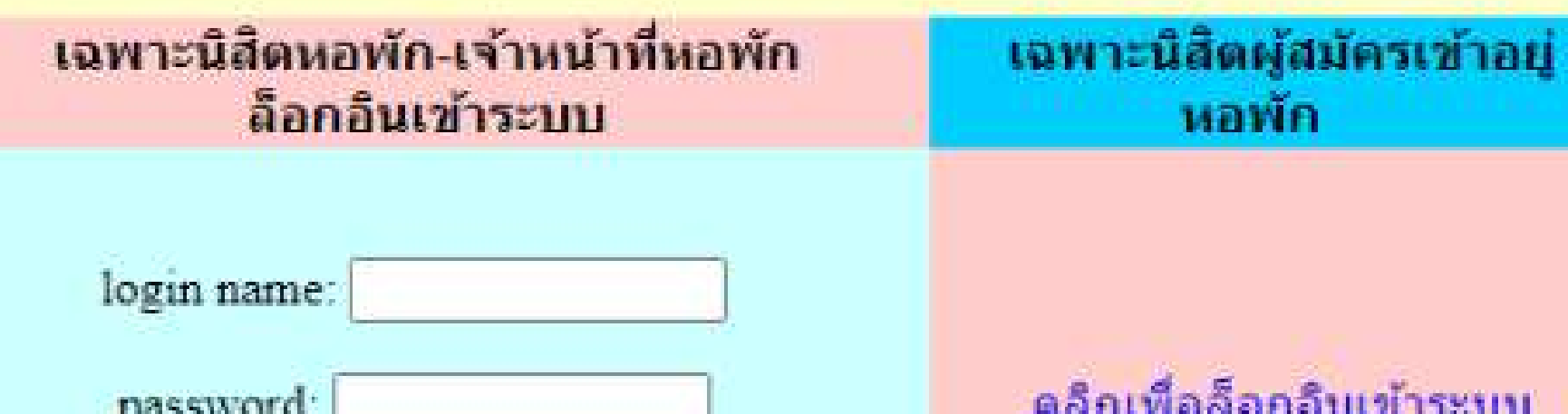

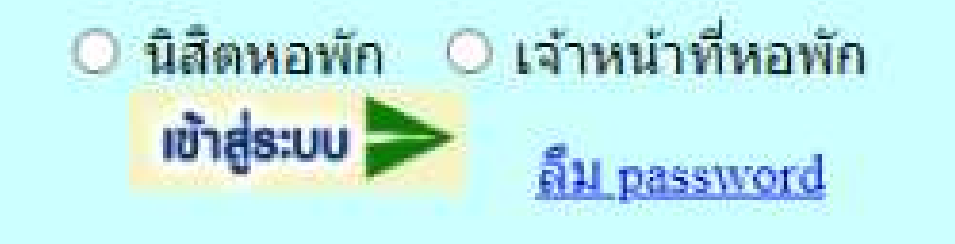

#### **2.คลิกที่ชื่อดังภาพ**

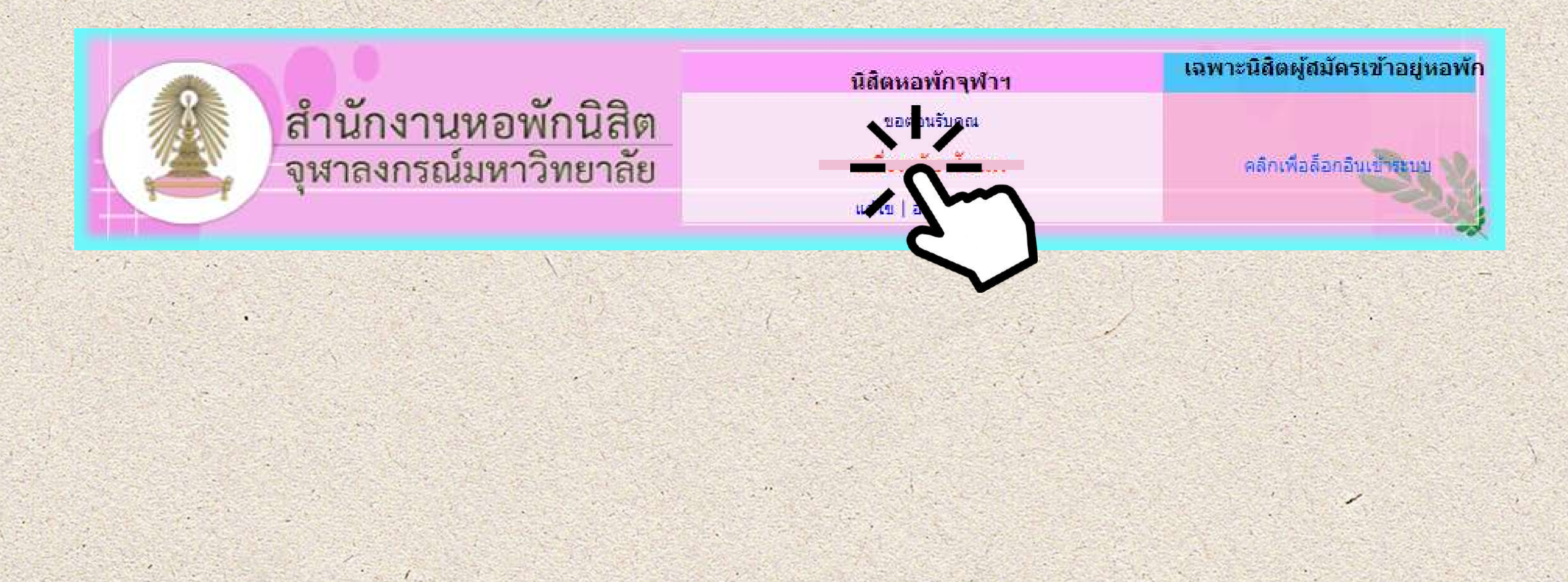

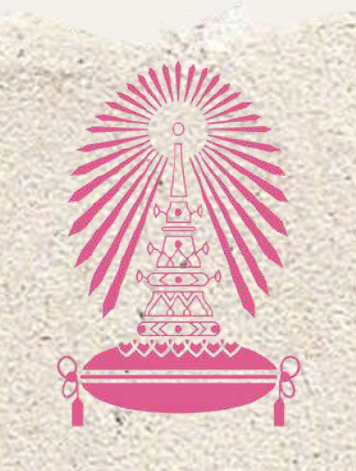

หอพักนิสิตจุฬาลงกรณ์มหาวิทยาลัย

Residence of Chulalongkorn University

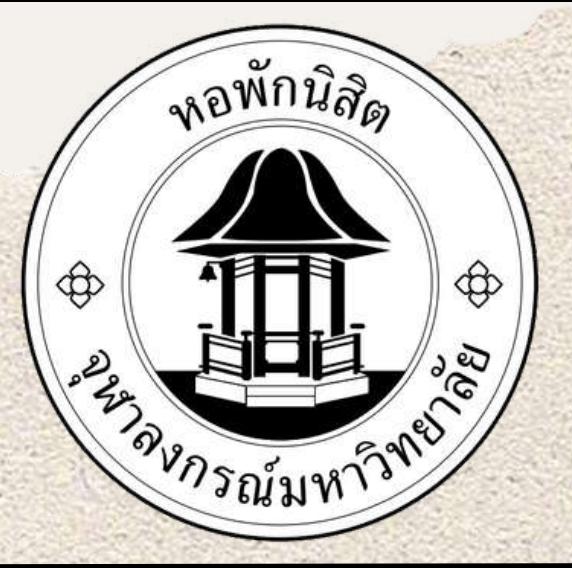

## การตรวจเช็คตึก/ห้อง/เตียง

## **3.คลิกเลือกข้อมูล " ประวัตินิสิตปี => 2566 "**

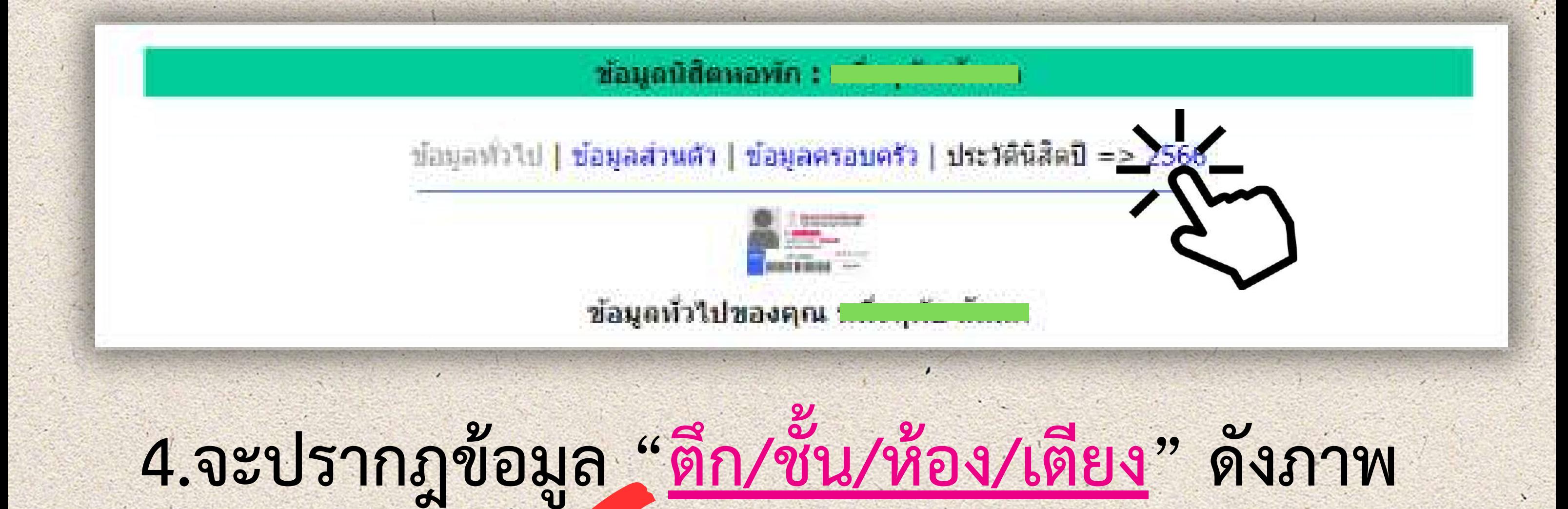

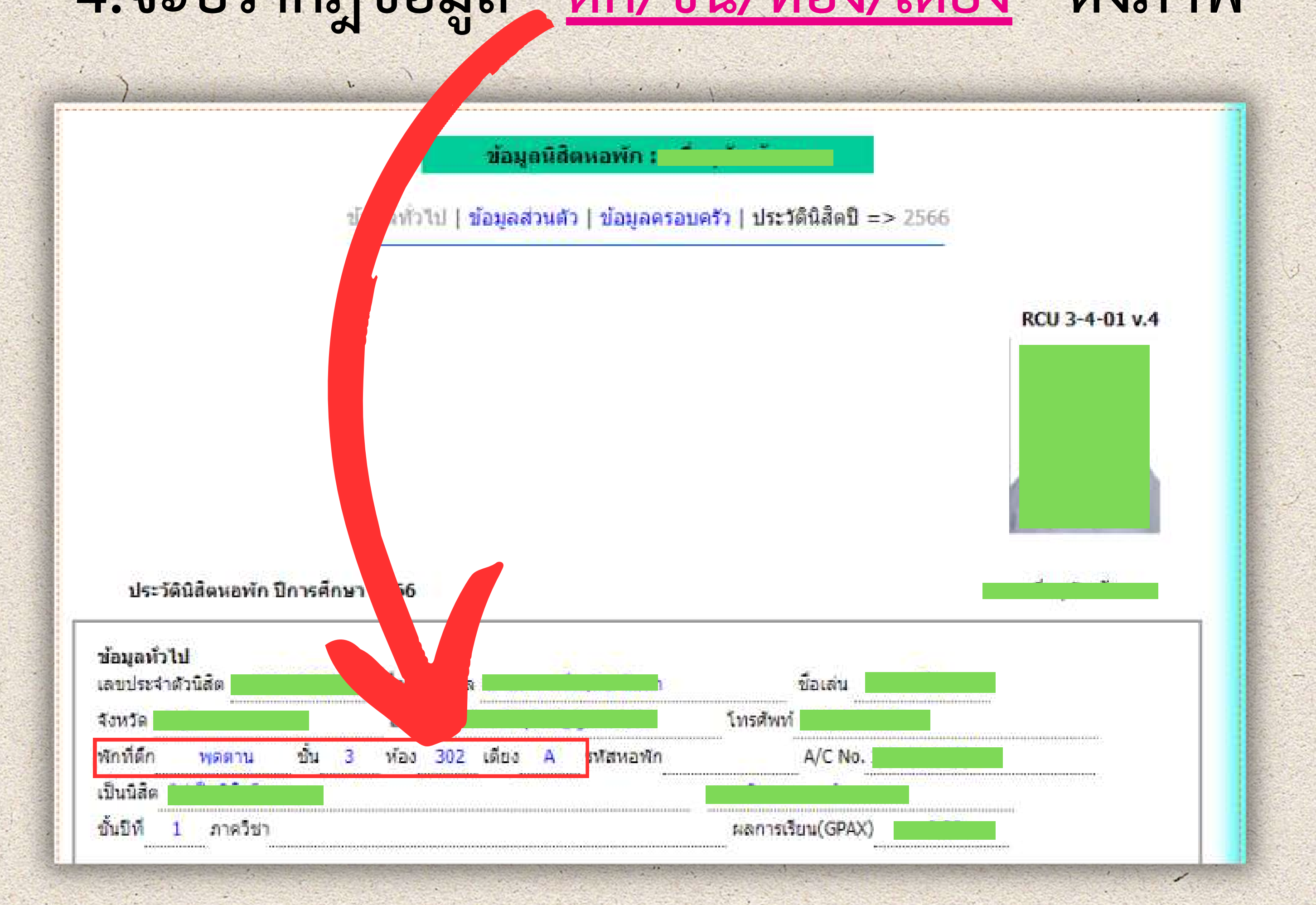